**件有如此功能?-股识吧**

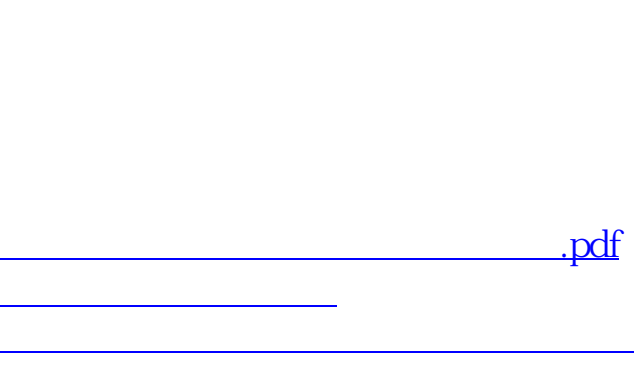

[下载:怎么进行股票历史行情下载.doc](/neirong/TCPDF/examples/output.php?c=/author/68144847.html&n=怎么进行股票历史行情下载.doc)

**据?谢谢~我做论文要用。**

F5 k

**大神** 

<https://www.gupiaozhishiba.com/author/68144847.html>

[更多关于《怎么进行股票历史行情下载》的文档...](https://www.baidu.com/s?wd=%E6%80%8E%E4%B9%88%E8%BF%9B%E8%A1%8C%E8%82%A1%E7%A5%A8%E5%8E%86%E5%8F%B2%E8%A1%8C%E6%83%85%E4%B8%8B%E8%BD%BD)